## **Sistemas Dinâmicos 4**

## **Simulação de infecção por HIV**

Esta simulação prevê a propagação da infecção por **HIV** em um corpo com uma infecção inicial. A disseminação do **HIV** em um paciente é aproximada com equações de equilíbrio  $H(t)$  (células saudáveis),  $I(t)$  (células infectadas) e  $V(t)$ (vírus).  $\mathbf{u}$  $\mathbf{v}$  $\mathbf{v}$ 

$$
\begin{aligned} \frac{dH(t)}{dt}&=kr_1-kr_2H(t)-kr_3H(t)V(t)\\ \frac{dI(t)}{dt}&=kr_3H(t)V(t)-kr_4I(t)\\ \frac{dV(t)}{dt}&=-kr_3H(t)V(t)-kr_5V(t)+kr_6I(t) \end{aligned}
$$

Considere as seguintes condições iniciais:

$$
H(0) = 1.000.000
$$
  

$$
I(0) = 0
$$
  

$$
V(0) = 100
$$

e considere os seguintes parâmetros:

 $kr1 = 1e5$  (novas células saudáveis por ano)  $kr2 = 0.1$  (taxa de mortalidade de células saudáveis) *kr*3 = 2*e* − 7 (células saudáveis convertendo-se em células infectadas)  $kr4 = 0.5$  (taxa de mortalidade de células infectadas)  $kr5 = 5$  (taxa de mortalidade do vírus) *kr*6 = 100 (produção de vírus por células infectadas)

e um intervalo de tempo de  $15$  anos.

link: https://apmonitor.com/pdc/index.php/Main/SimulateHIV (https://apmonitor.com/pdc/index.php/Main/SimulateHIV)

```
In [1]: import numpy as np
        from scipy.integrate import odeint
        import matplotlib.pyplot as plt
        %matplotlib inline
        %config InlineBackend.figure format='svg'
In [2]: def HIV(y0,t,kr1,kr2,kr3,kr4,kr5,kr6):
            H = y0[0]I = y0[1]V = y0[2]dHdt = kr1 - kr2*H - kr3*H*VdIdt = kr3*H*V - kr4*IdVdt = - kr3*H*V - kr5*V + kr6*I
            return dHdt,dIdt,dVdt
```
In [3]: kr1 = 1e5 kr2 = 0.1 kr3 = 2e-7 kr4 = 0.5 kr5 = 5 kr6 = 100 H = 1e6 I = 0 V = 100 y0 = [H,I,V] t = np.linspace(0,15,1000) In [4]: solHIV = odeint(HIV,y0,t,args=(kr1,kr2,kr3,kr4,kr5,kr6)) In [5]: H = solHIV[:,0] I = solHIV[:,1] V = solHIV[:,2] In [6]: plt.plot(t,H,color='blue',label='H') plt.plot(t,I,color='green',label='I') plt.plot(t,V,color='red',label='V') plt.legend(loc=0) plt.yscale("symlog") plt.xlim(0,15) plt.title('Modelo HIV',fontsize=15) plt.ylabel('H(t), I(t), V(t)',fontsize=15) plt.xlabel('tempo (anos)',fontsize=15) plt.savefig('modeloHIV.png',dpi=200) plt.grid() plt.show()

## **Equações de Lorenz (Caos)**

1. Edward Lorenz, matemático e meteorologista americano, e um dos fundadores da teoria do caos, acidentalmente encontrou comportamento caótico no modelo a seguir (chamado de equações de Lorenz) que ele desenvolveu para estudar a dinâmica da convecção atmosférica no início dos anos 1960.

$$
\begin{aligned}\n\frac{dx}{dt} &= s(y - x) \\
\frac{dy}{dt} &= rx - y - xz \\
\frac{dz}{dt} &= xy - bz\n\end{aligned}
$$

Vamos simular esse modelo com  $s=10, r=30$  e  $b=3.1$ 

In [7]: **def** lorenz(y0,t,s,r,b): x,y,z = y0 dxdt = s\*(y-x) dydt = r\*x - y -x\*z dzdt = x\*y - b\*z **return** dxdt,dydt,dzdt In [8]: s,r,b = 10,30,3 x,y,z = 0.1,0.1,0.1 y0 = [x,y,z] t = np.arange(0,100,0.01) In [9]: Lorenz = odeint(lorenz,y0,t,args=(s,r,b))

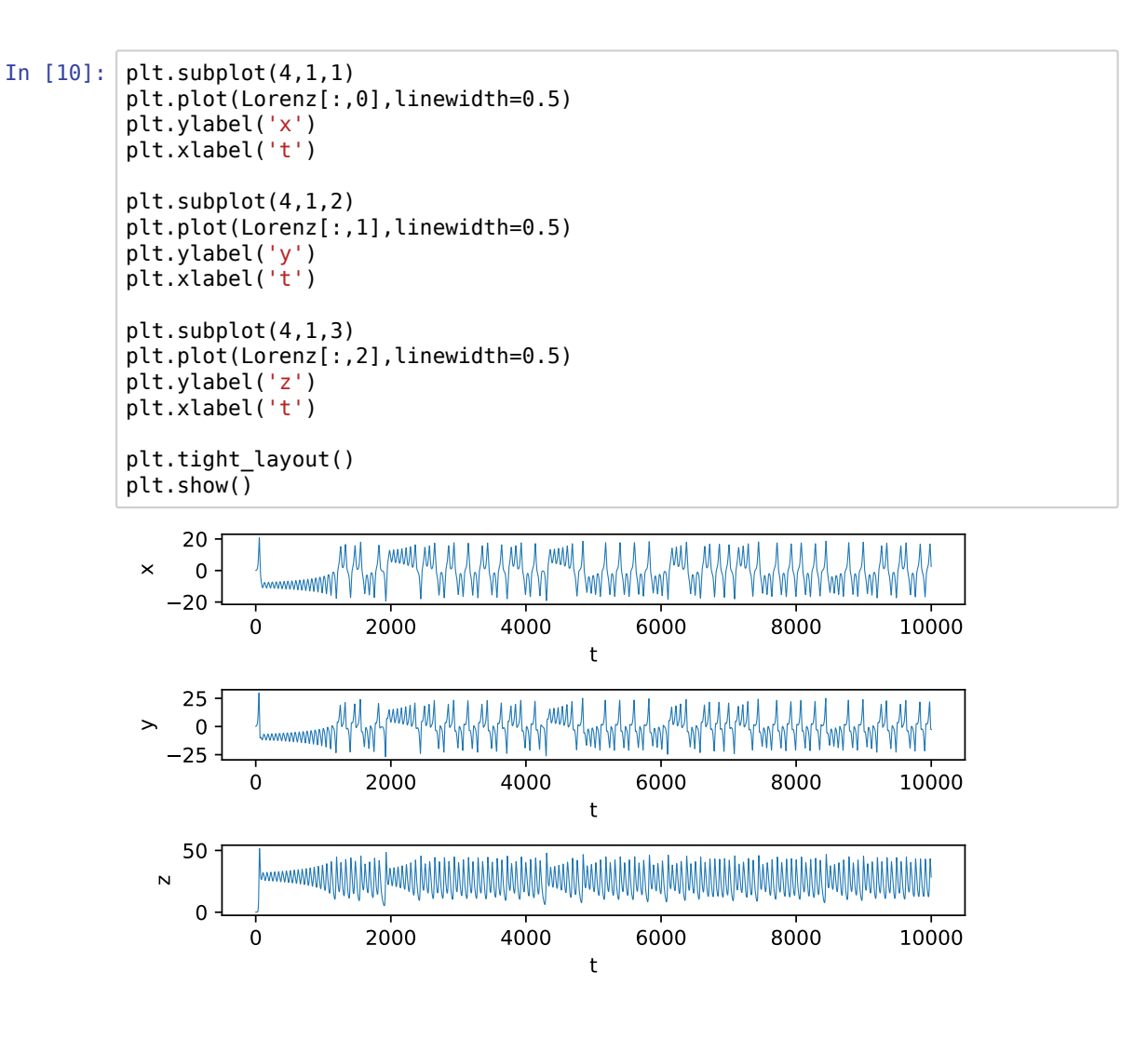

In [11]: #Espaço de fases ou Atrator estranho. plt.plot(Lorenz[:,0],Lorenz[:,1],color='red',linewidth=0.5) plt.title('Projeção xz Atrator de Lorenz') plt.ylabel('x',fontsize=15) plt.xlabel('z',fontsize=15) plt.grid() plt.tight\_layout()  $\n *plt.show*(\n )$ 

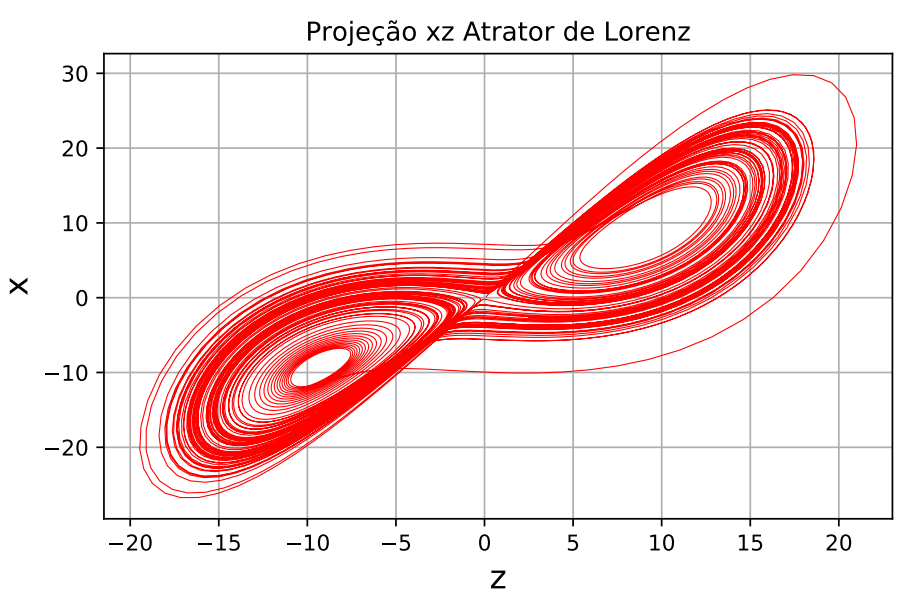

```
In [12]: #Atrator 3D (só para conhecê-lo)
          from mpl_toolkits.mplot3d import Axes3D
          fig = plt.figure()ax = plt.axes(projection='3d')
          ax.plot(Lorenz[:,0],Lorenz[:,1],Lorenz[:,2],linewidth=0.5)
          ax.set_xlabel(r'$x$')
          ax.set_ylabel(r'$y$')
          ax.set_zlabel(r'$z$')
          plt.tight_layout()
          \n  <i>plt.show()</i>\n
```
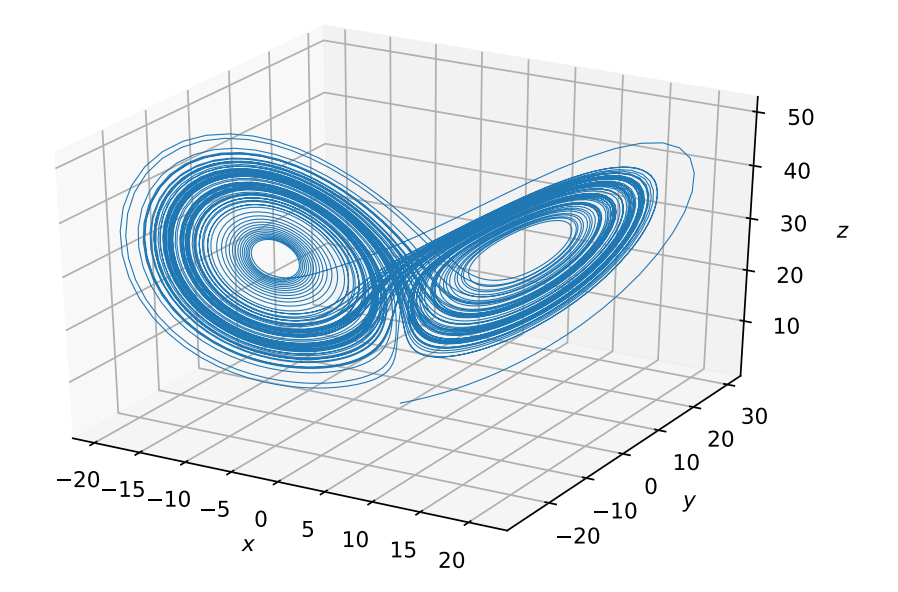

## **Exercícios para treinar**

Representar graficamente a seguinte função no intervalo −2 ≤ *x* ≤ 2 e com o valor de *β* = 40:

$$
f(x)=e^{-x^2}\cos(\beta x)
$$

Representar graficamente a seguinte função no intervalo −4 ≤ *x* ≤ 14 e com o valor de *μ* = 0.1:

$$
f(x,\mu)=\frac{1}{1+x^2}+\frac{\mu}{1+\left(\frac{3-x}{\mu}\right)^2}
$$